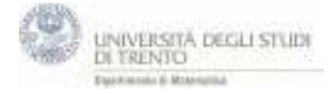

*Il file utilizza uno slider per permettere di variare il valore attribuito allo scalare.* 

- 1. Punto V=(1,2) e vettore **v**=V.
- 2. Slider λ verticale [-10,10] passo 0.5
- 3. Vettore **u**=λ∙**v** punto U=**u**. (traccia per U)